## TDA357/DIT621 – Databases

Lecture 9 – JDBC, Database security

Jonas Duregård

## The final piece of the puzzle

- So far we know how to:
	- Design a database from an informal domain description
	- Implement constraints that let the user do everything they need to do, and nothing they shouldn't be doing
	- Avoid redundancy and update/deletion anomalies
- Issue: The only way we have communicated with the database so far is through specialized tools (psql and/or pgAdmin)
- We need to learn to access the database from other applications

# A typical web-service infrastructure

- The web-server software communicates with the database server
- Impossible to connect directly to the database from the internet

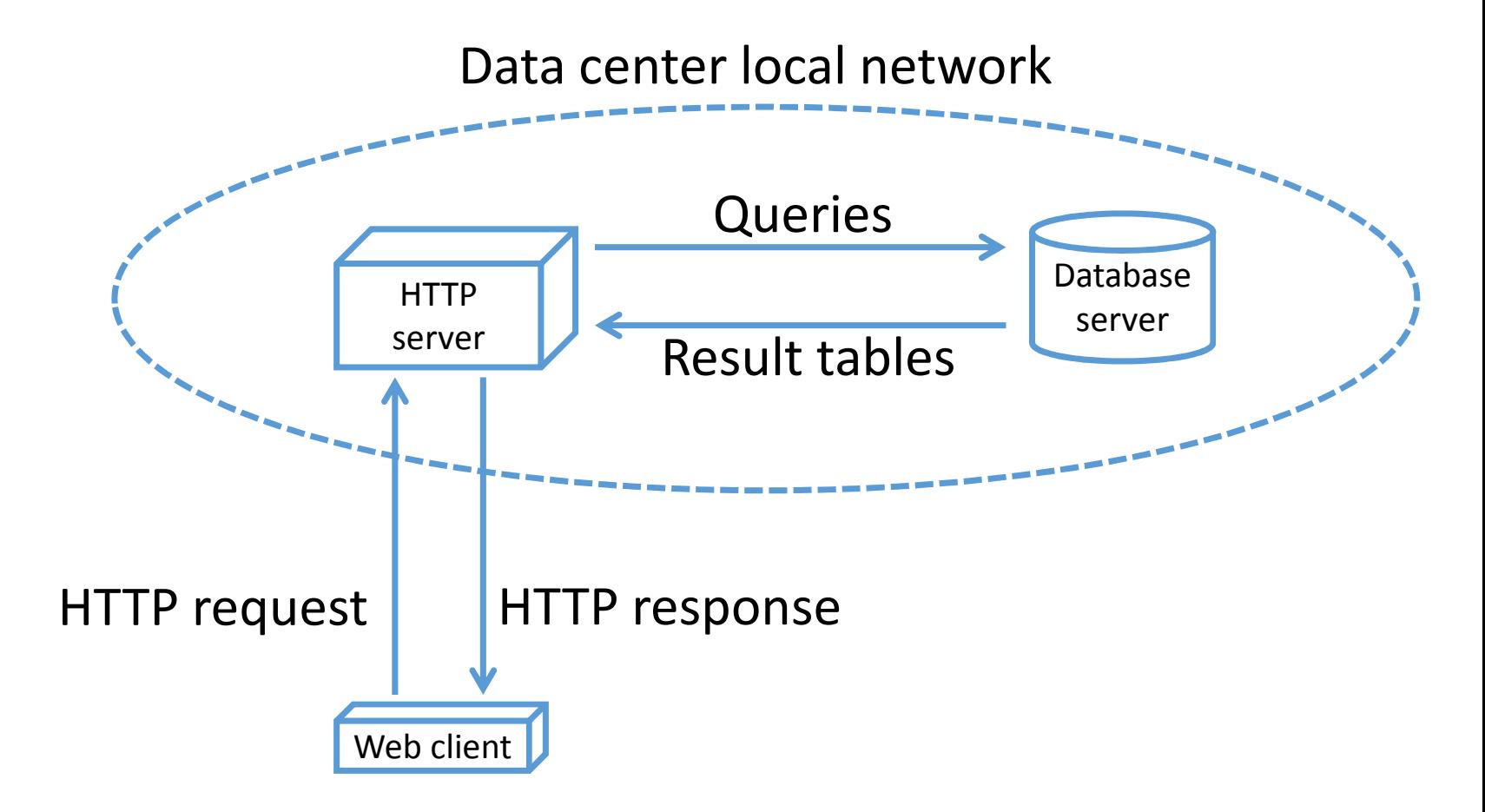

#### Database connectivity

- To connect to a database from an application, we need software libraries in the language the application is developed in
- All major programming languages have at least one such library
- JDBC (Java Database Connectivity) is a library for connecting to databases from the Java programming language
	- Can connect to lots of different DBMS using different driver classes
	- Provides a common interface (classes and methods) for running queries and processing their results in Java programs

## Using JDBC – step by step

- 1. Load the Postgres *driver* (or another DBMS driver)
- 2. Initiate a single **Connection** object, by providing server URL, username etc.
- 3. Create one or more **Statement** or **PreparedStatement** objects from the connection (each represents a 'channel' for executing a query or a statement)
- 4. Executing queries through statements give a ResultSet object (represents a query result, that can be iterated row by row)
- Each of these objects is a resource that needs to be closed after use
- Any of these steps can fail for various reasons, throwing a SQLException• Error handling is important
- All these classes (except the Postgres driver) are described in the Java API https://docs.oracle.com/javase/8/docs/api/java/sql/package-tree.html

#### The 'boilerplate' code

**}** 

Typical main program, loading the driver and initiating a connection

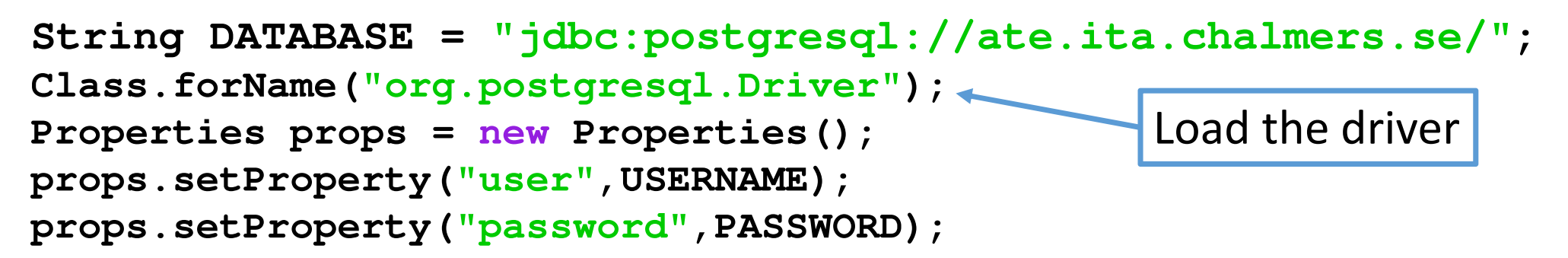

**// Try-with-resource (requires Java 7) closes connection automatically try (Connection conn = DriverManager.getConnection(DATABASE, props)) { <actual code goes here>} catch (SQLException e) { System.err.println(e);System.exit(2);**Open the connection

Deal with (unexpected) errors here

### Connecting to a database on your own machine

- Set **DATABASE = "jdbc:postgresql://localhost/local";** to connect to a database installed on your own machine (where "local" is the name of your database, may not be needed for some configurations)
- As in the previous assignment tasks, this allows you to work from home and for group members to experiment without interfering with each other

#### Try-with-resource

• You may not recognice this syntax:

```
try(Connection conn = DriverManager.getConnection(DATABASE, props)){<actual code goes here>
```

```
}
```
- It is a relatively new feature of Java
- Makes sure that conn.close() is called no matter what exceptions are thrown

```
• Replaces this old trick:
 try {
   Connection conn = ...} finally {
      if (conn != null) conn.close();
 }
```
# Your first challenge: Loading the driver

- For the program to work, a jar file (postgresql-42.2.5.jar) needs to be in your runtime class path
- This can be acchieved in a number of ways (which makes it complicated):
	- Add it to your CLASSPATH system variable
	- Set a CLASSPATH variable in your IDE
	- Import the .jar file directly into Eclipse or similar IDE
	- Add it to the classpath when invoking the java command line tool

•...

- The details differ depending on operating sytem and Java IDE
- Good luck, and remember use Google (something like "add jar file to runtime classpath eclipse" should help)

# Your first JDBC program

- Assuming **conn** is the Connection object we opened earlier
- Queries are stored in Java strings
- Use try-with-resource to automatically close Statements

```
String query = "SELECT idnr,name FROM BasicInformation";try (Statement s = conn.createStatement();){
   ResultSet rs = s.executeQuery(query);while(rs.next()){
long id = rs.getLong(1);
      String name = rs.getString(2);
System.out.println(id + " " + name);
   }}next() moves to the next row, returns false if there are no more rows loop through whole result fetches column column 2 (name) of the current result rowRun the query
```
## The next() method in ResultSet

- Each ResultSet has an internal cursor pointing at the current row in the result
- Initially the cursor is "above" the table, pointing at no row
- If there is a row below the current one, next() will move to it and return true
	- Otherwise it closes the ResultSet and returns false
- If next() returns false or has not been called, calls to get\* will throw exceptions

```
while(rs.next()){
System.out.println(rs.getLong(1)+" "+rs.getString(2));}Result in rs
                                        For this result, next() is called 3 times
```
Call 1: cursor "above" table, move to first row and return trueCall 2: cursor at first row, move to second and return trueCall 3: cursor at second row, close and return false(this terminates the loop!)

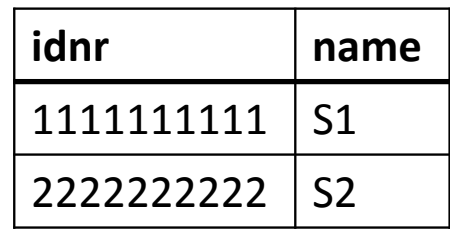

## Single row query

- Replace the while-loop with an if-else for queries that should give a single row
- The else-clause deals with the case when no row is found

```
String query = 
"SELECT idnr,name FROM BasicInformation WHERE idnr=2222222222";try (Statement s = conn.createStatement();){
   ResultSet rs = s.executeQuery(query);if(rs.next())
System.out.println(rs.getString(2));else
System.out.println("error, no such student!");Always a single call to next()
```
**}**

We could use **if(rs.next())** again to check that there are no more rows

### Updates (includes deletes and inserts!)

- The executeUpdate method in Statement is for UPDATE/INSERT/DELETE
- Also for creating/dropping tables etc, but that's rarely done from applications
- Does not give a ResultSet, instead gives an int (the number of affected rows)

```
String query = "DELETE FROM Registered WHERE student=1111111111";try (Statement s = conn.createStatement();){
    int r = s.executeUpdate(query);
   System.out.println("Deleted "+r+" registrations.");}
```
## The hassle of writing queries as Strings

- In JDBC, queries are just strings
- Requires escaping special characters: If I want to write query like **INSERT INTO** Notes **VALUES (**'The "root" is C:\'**)**it will look like this in Java:**"INSERT INTO Notes VALUES ('The \"root\" is C:\\')"**
- Things like line breaks in the definition are annoying (use + operator)
- Syntax errors and type errors in SQL are not discovered until runtime  $\odot$
- Some database libraries have features for building queries using methods
	- Can catch (some) errors at compile time
	- Downside: Code is less portable and requires more knowledge of the library

## String operations

- Queries containing variables can be built using + and similar String operations
- In the code below, if the user inputs "ccc111", **query** will be: DELETE FROM Registered WHERE student=1111111111 AND course='CCC111'
- Common mistakes: Forgetting the last single quote, or the space before AND

```
long sid = 1111111111 
String code = <request user input>;

String query = "DELETE FROM Registered WHERE student="+sid+" AND course='"+code+"'";
try (Statement s = conn.createStatement();){
   int r = s.executeUpdate(query);
   System.out.println("Deleted "+r+" registrations.");}
```
USING THIS CODE IS A BAD IDEA – see subsequent slides

A most nefarious student

```
long sid = 1337;
String code = <request user input>;

String query = "DELETE FROM Registered WHERE student="+sid+" AND course='"+code+"'";
```
- What happens if the student inputs this course code: **"x' OR 'a'='a"**?
- The query will be: DELETE FROM Registered WHERE student=1337 AND course='x' OR 'a'='a'
- Ooops, that query just deleted all our registrations...

WHERE-clause is always true  $\odot$ 

# SQL injection attacks

- The trick on the last slide is called SQL injection (because we "inject" code into user inputs)
- In the youth of the WWW, this could be used to hack almost any website
- The counter is to sanitize input data, making sure reserved characters (like single quotes) are HI, THIS IS properly escaped
- Still, lots of programmersare to lazy to do this...

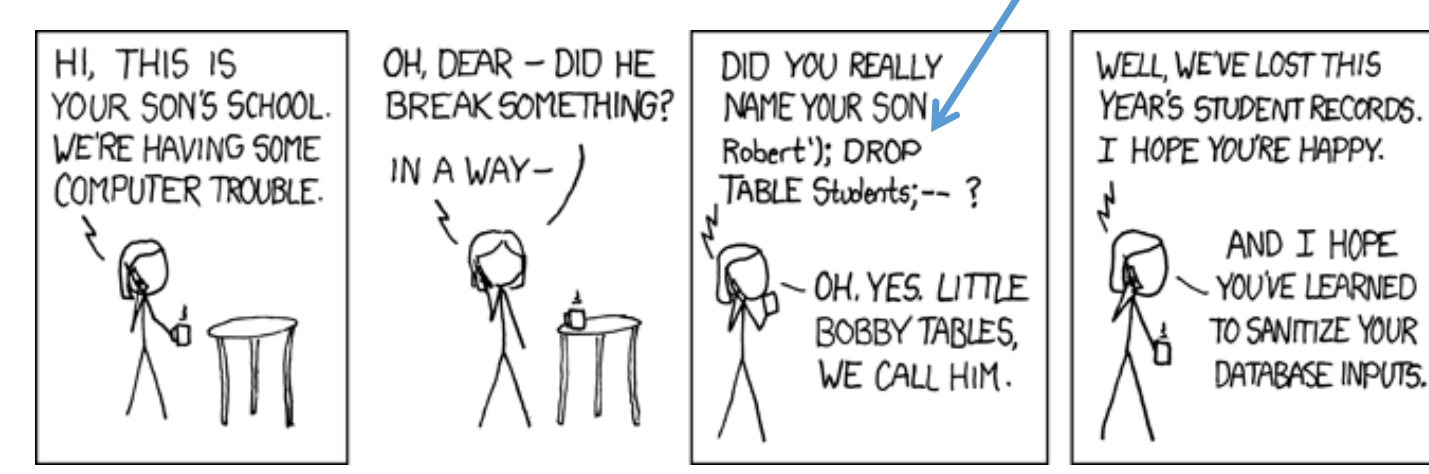

image credit: xkcd.com

In the worst cases, you can even run arbitrary statements (that is why ; is not allowed at all in JDBC queries)

## SELECTS are also vulnerable

- A query like this may seem harmless: **"SELECT code FROM Registered WHERE student='"+student+"'"**
- But for the wrong value of student it will give this query: **SELECT** code **FROM** Registered **WHERE** student **=**'hacker'**UNION SELECT** password **FROM** users **WHERE** uname **=**'admin'
- We just selected a list of courses ending with the password of the admin user
- Can be used to automatically extract the whole contents of the database
- ල

### An unusual SQL injection example

- In the 2010 Swedish election, someone wrote "DROP TABLE VALJ;" on their voting ballot
- The text of the ballot was then manually entered into a computer system by election workers (as a non-registered party name)
- The attack was not successful, but the vote can still be found in public records: https://data.val.se/val/val2010/statistik/index.html#handskrivna
- There are also several examples of people writing JavaScript code on their ballots, presumably attempting to run it in the browsers of those reading the vote results (another kind of code injection)

## SQL injection wins again!

- The OWASP (Open Web Application Security Project) categorizes and assess security vulnerabilities, including a "top ten vulnerabilities list"
- To absolutely no ones surprise, injection attacks remains the most common and impactful category of security vulnerabilities of the Web(https://www.owasp.org/index.php/Top\_10-2017\_A1-Injection)
- If there is ever a situation where you should have security in mind, this is it
	- Consider every user an attacker
	- There is no such thing as being paranoid about this

### Do NOT do this at home

Now you know what SQL Injection is! Please use this knowledge responsibly

#### DO NOT EXPLORE POTENTIAL SECURITY FLAWS IN ANY SYSTEM WITHOUT EXPLICIT PERMISSION

It is illegal, unethical and possibly extremely harmful

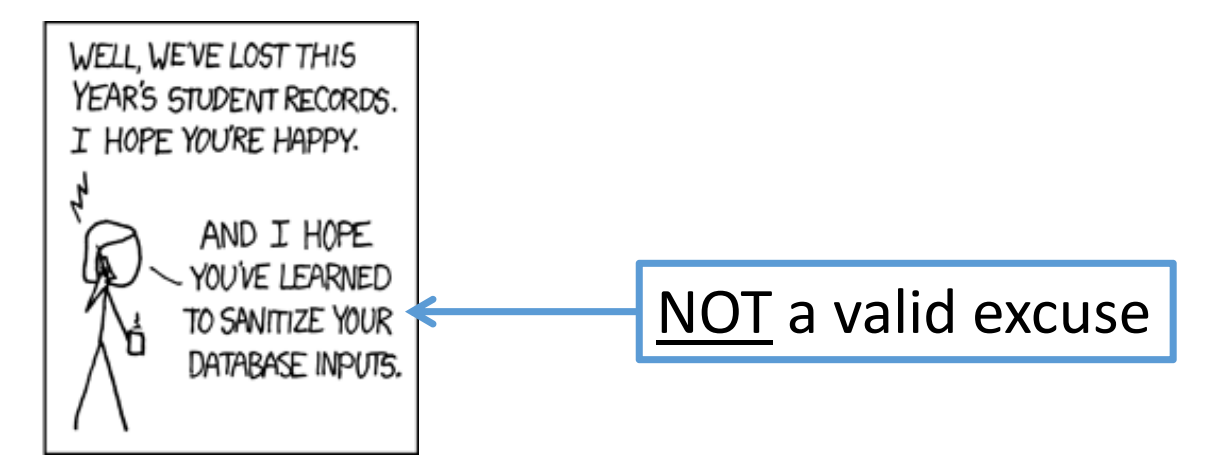

### Prepared Statements

- Prepared statements are a way to simplify query writing, that also prevents SQL injection  $\mathbb G$
- Basically, each variable in the query is just '?', and is then replaced using library methods before the query is executed

```
try(PreparedStatement ps = conn.prepareStatement(
"DELETE FROM Registered WHERE student=? AND course=?");){long sid = 1111111111; 
    String code = <request user input>;
    ps.setLong(1,sid);
ps.setString(2,code);ps.executeUpdate();}Automatically turns the Java string into a SQL string, escaping as needed and adding enclosing single quotes, before placing it in parameter 2Two parameters (1 and 2)
```
#### Use prepared statements

- You should use prepared statements for all queries and statements that contain any kind of user input
- Good rule of thumbs: Always use **prepareStatement()** instead of **createStatement()** unless you have a compelling reason not to (which you will never have in this course)

# Debugging JDBC code

**}** 

- Getting syntax errors? Query running but not getting the result you expected?
- Add some debug printing! (Or use breakpoints)
- Run the printed query in psql to get a better idea of what's wrong
- Always remove your debugging code before submitting!

```
try(PreparedStatement ps = conn.prepareStatement(
"DELETE FROM Registered WHERE student=? AND course=?");){System.out.println(ps);ps.setLong(1,sid);
ps.setString(2,code);
System.out.println("query is: " + ps);
   int r = ps.executeUpdate();
```
Prints the actual query being executed, including set parameters

#### Sanitized string

```
try(PreparedStatement ps = conn.prepareStatement(
"DELETE FROM Registered WHERE student=? AND course=?");){long sid = 1337; 
    String code = "x' OR 'a'='a";
```

```
ps.setLong(1,sid);
ps.setString(2,code);
System.out.println(ps);
```
No single qoutes around numbers

Double single-quotes  $(\odot)$  is how single quotes are escaped in SQL(this SQL-string contains four single quotes, like the Java string)

Output:

**}**

DELETE FROM Registered WHERE student=1337 AND course='x'' OR ''a''=''a'

# Debugging JDBC, part 2

- Remember: Changes to the database are persistant!
- If you accidentally or deliberately make JDBC run a query that deletes a registration, that registration will be gone even if you recompile and re-run your program
- Solution: Re-run your "setup.sql" file in psql now and then, to delete the whole database and recreate it with standard inserts
- If you need more/different test data to test your program, add it to your setup
- A special case: If both members of the group connect to the same database, be minful that you may interfere with one another

Start of lecture <sup>10</sup>

The story so far

- JDBC classes: Connection, PreparedStatement, ResultSet
- SQL Injection attacks

### Your first JDBC program – done right

- The first example, using prepared statement
- No set\* operations required on s in this case

**}**

```
try (PreparedStatement s = conn.prepareStatement(
       "SELECT idnr,name FROM BasicInformation");){ResultSet rs = s.executeQuery(); while(rs.next()){
long id = rs.getLong(1);
      String name = rs.getString(2);
System.out.println(id + " " + name);
   }
```
### Example:Check if a student is registered on a course

```
try (PreparedStatement ps = conn.prepareStatement(
     "SELECT * FROM Registered WHERE student=? AND course=?");){ps.setLong(1,1111111111);
ps.setString(2,"CCC111"); 
ResultSet rs = ps.executeQuery();if(rs.next())
System.out.println("Yes, you are registered :)");else
System.out.println("No, you are not registered :(");Replace with user input
```
**}**

# Repeating prepared statements

- Sometimes you need to work with several prepared statements simultaneously
- If a prepared statement is executed several times, it is generally a good idea to reuse it (just changing the parameters)
- Example: Delete all grades for everyone named Jonas and print how many where deleted for each such student (if more than 0)
	- See next slide

```
try (PreparedStatement ps1 = conn.prepareStatement(
       "SELECT idnr FROM BasicInformation WHERE name=?");PreparedStatement ps2 = conn.prepareStatement("DELETE FROM Taken WHERE student=?");){ps1.setString(1,"Jonas");
ResultSet rs1 = ps1.executeQuery();while(rs1.next()){
long id = rs1.getLong(1);
      ps2.setLong(1,id);
int n = ps2.executeUpdate();
      if (n > 0)
        System.out.println("Deleted "+n+" grades for "+id);}}Run multiple timesCreate each statement only once(once per method call at least)I could run a single DELETE, but then I would not get this detailed output
```
#### Important limitation

- Any (prepared) Statement object can only have a single open ResultSet at a time
- If you need to process several results simultaneously, make sure they are from different statement objects

## Avoid doing what SQL does best in Java

- Just like in PL/SQL (triggers) it is often possible to use SQL more, and procedural code less
- For instance if doing something like "list all students and for each student also list their unread mandatory courses"
	- It sounds like a nested loop, but could it be done using a join and a single loop?
	- Not always desirable, but keep the possibility in mind
- For efficiency, fewer queries are better, so push as much work as possible into the DBMS to lessen communication

## Avoid repeating your constraints

- If your database already has e.g. a unique constraint, don't run a query to make sure your insert does not violate it
- Instead, just run the insert and catch the exception you would get from violating the unique constraint!
- In particular: Don't re-implement the checks your triggers do!
- There is a **getErrorCode()** method in SQLException that returns (DBMS-specific) error codes for different kinds of errors
	- See the PostgreSQL documentation for error code values
	- Or just provoke the error you want to identify, and check the error code you get!

### Faster test cycles

- In the assignment you are given a java file to get you started
- It contains a simple text based user interface that calls a couple of methods you are to implement
- While developing the methods, it is better to comment the command line interface out and call the methods directly in the order you want
	- Each iterative cycle will be much faster (no typing commands)
	- Encourages incremental development
- This can make the difference between completing the assignment in a few hours and a few days
- Of course in the end, you should test it with the text interface

## Writing complex queries in JDBC?

- It's possible to write the whole PathToGraduation query directly in Java/JDBC
- It's incredibly annoying, since you will be writing all your code in a String literal
- Rule of thumb: Stick to using simple queries in Java, and write complex queries by creating views in .sql files
	- Less risk of runtime errors (views are syntax/typechecked when created)
	- Easier to test the queries
	- Easier to write the queries with syntax highlighting and without quoting
	- Easier for the DBMS to optimize

## Another security issue

- Do you plan on making a web service with user logins?
- Never, ever create a table that contains passwords in plain text
- Sooner or later, someone will hack your database and they will (most likely) have the default password of all your users  $\odot$ 
	- Remember: Everyone is an attacker
- Instead, you should store a cryptographic hash of the password
	- A hash function reduces an arbitrarily large string to a fixed size number
	- You may get the same hash value for different strings, but only rarely
	- Similar to hashcodes in Java objects, but cryptographic hash functions are a lot harder to reverse (hard to find a string that gives a certain hash value)

## Google does not know your google password

- Fun fact: Google may know a lot about you, but they do not know is your google login password
	- This is because they do not store the password, only its hash value
	- When you login, the password you enter is hashed and the hash is compared to the one stored in their database
	- This is one reason why a password resets do not send you your password
- Fun fact 2: You do not have a single password, you have infinitely many\*
	- Because of how hashes work, there are infinitely many passwords that give the same hash, and any one of them works for login\*\*\*most, possibly all, of those passwords exceed the limit for password length
	- \*\*things like salting makes this dubious, passwords may work sometimes